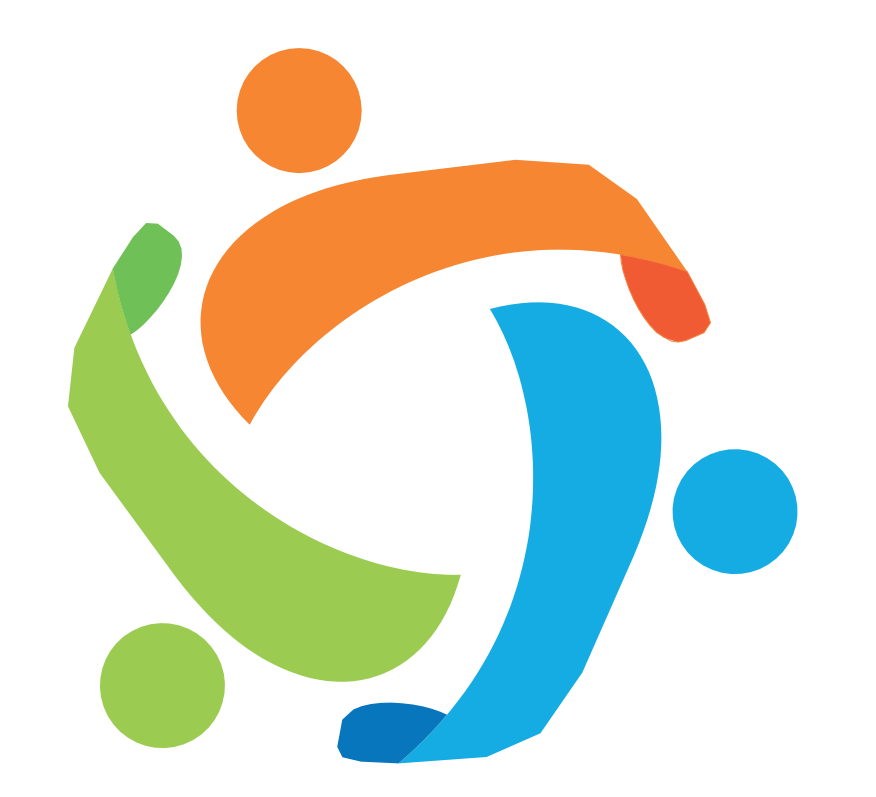

# FELAFRANCOL **MANUAL PARA PAGOS PSE**

### **Ingresa en nuestra OFICINA VIRTUAL**

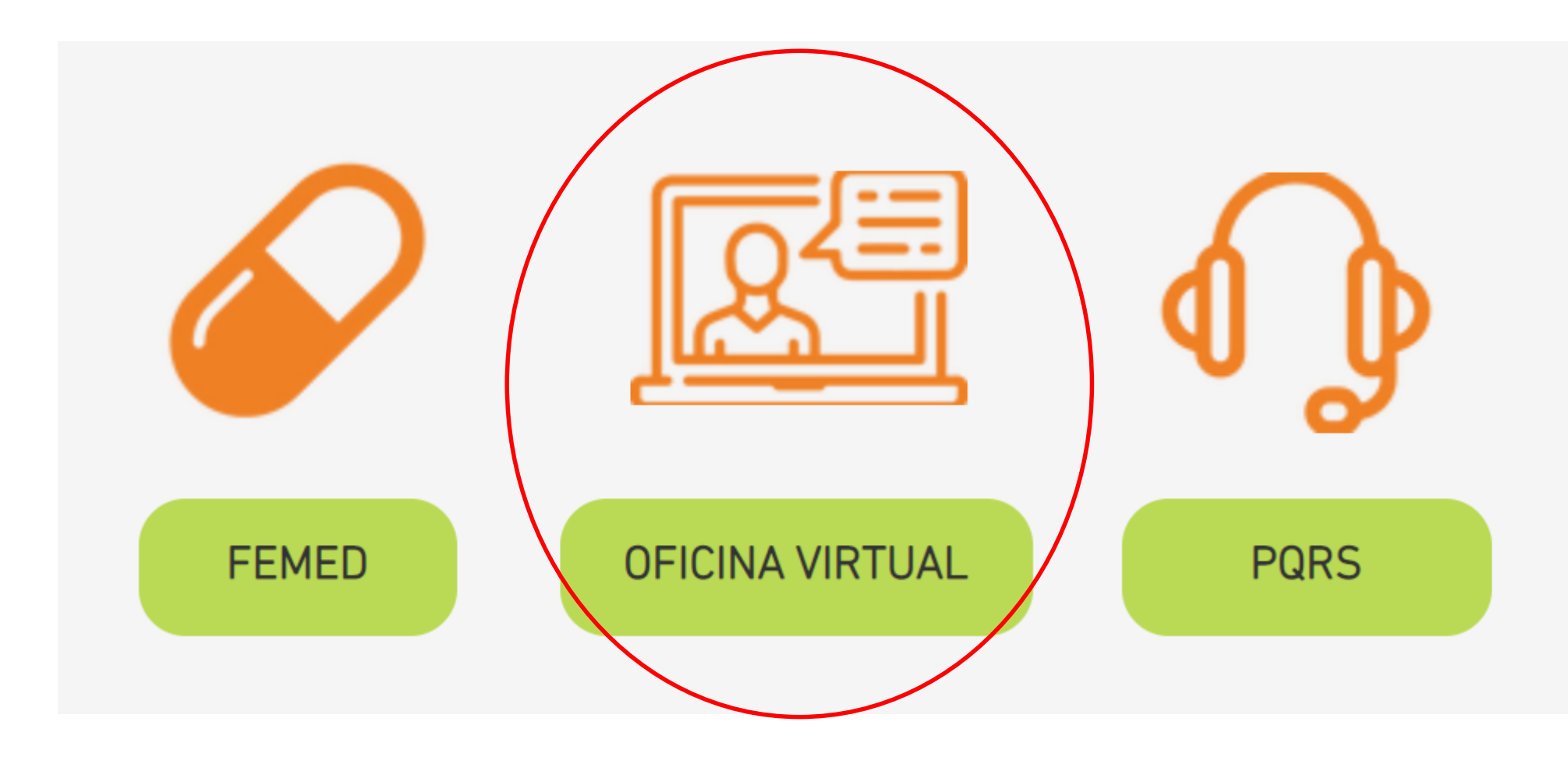

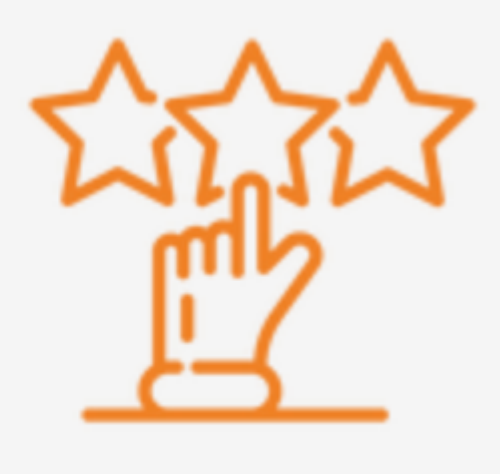

## **ENCUESTA**

#### Fecha y hora actual: 27/08/2021 : 14:44:27

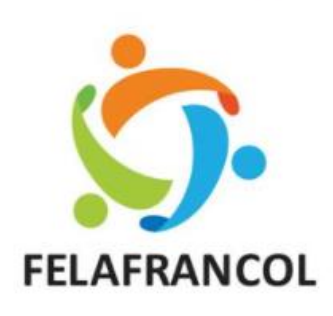

Dirección IP: 190.28.104.90 Para usar estos servicios tienes que autenticarte.

Ingrese por favor su usuario

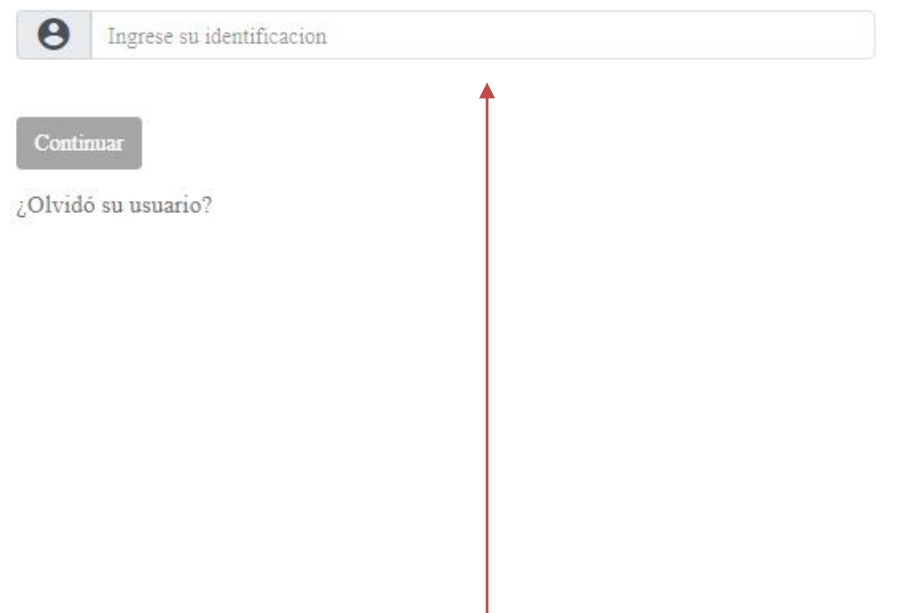

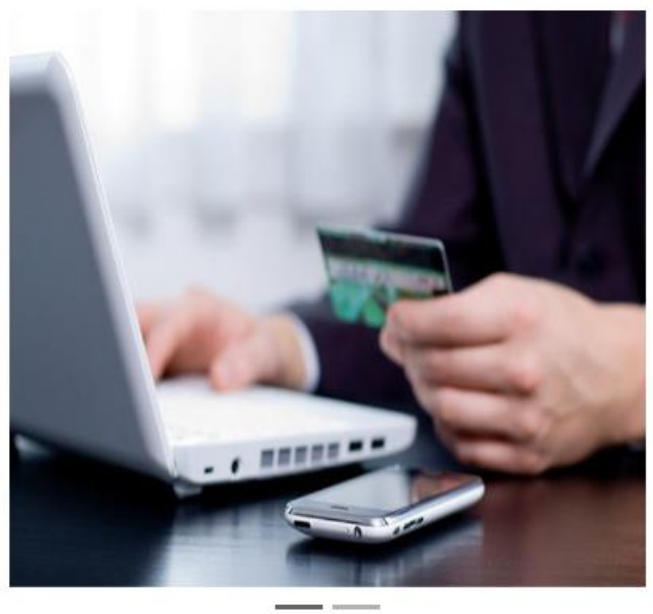

## Ingrese con su número de Identificación y laclave asignada

## En caso de ser asociado por extensión o realizar pagos por caja, debe dar clic en próximo vencimiento para seleccionar sus obligaciones

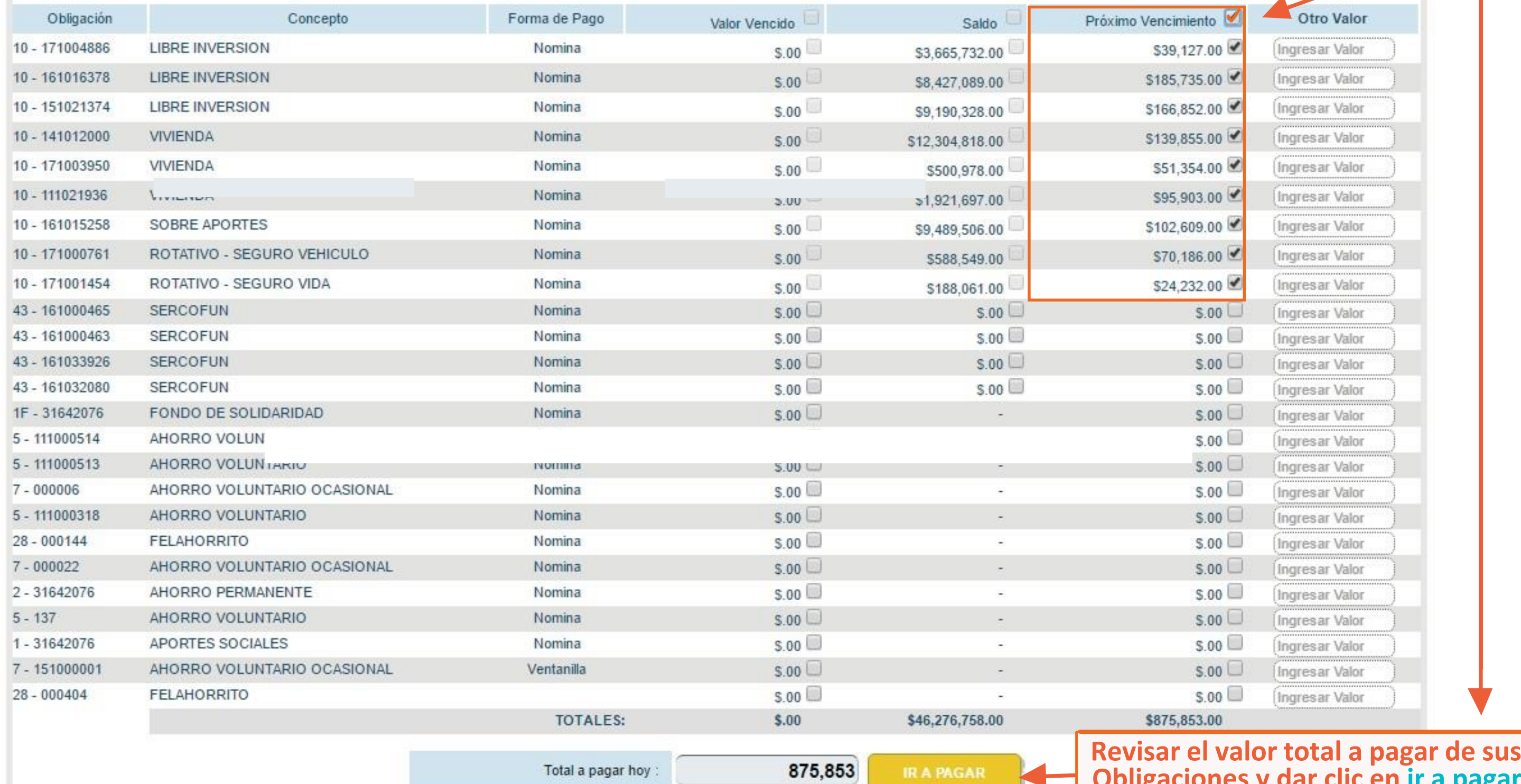

## **pagar**

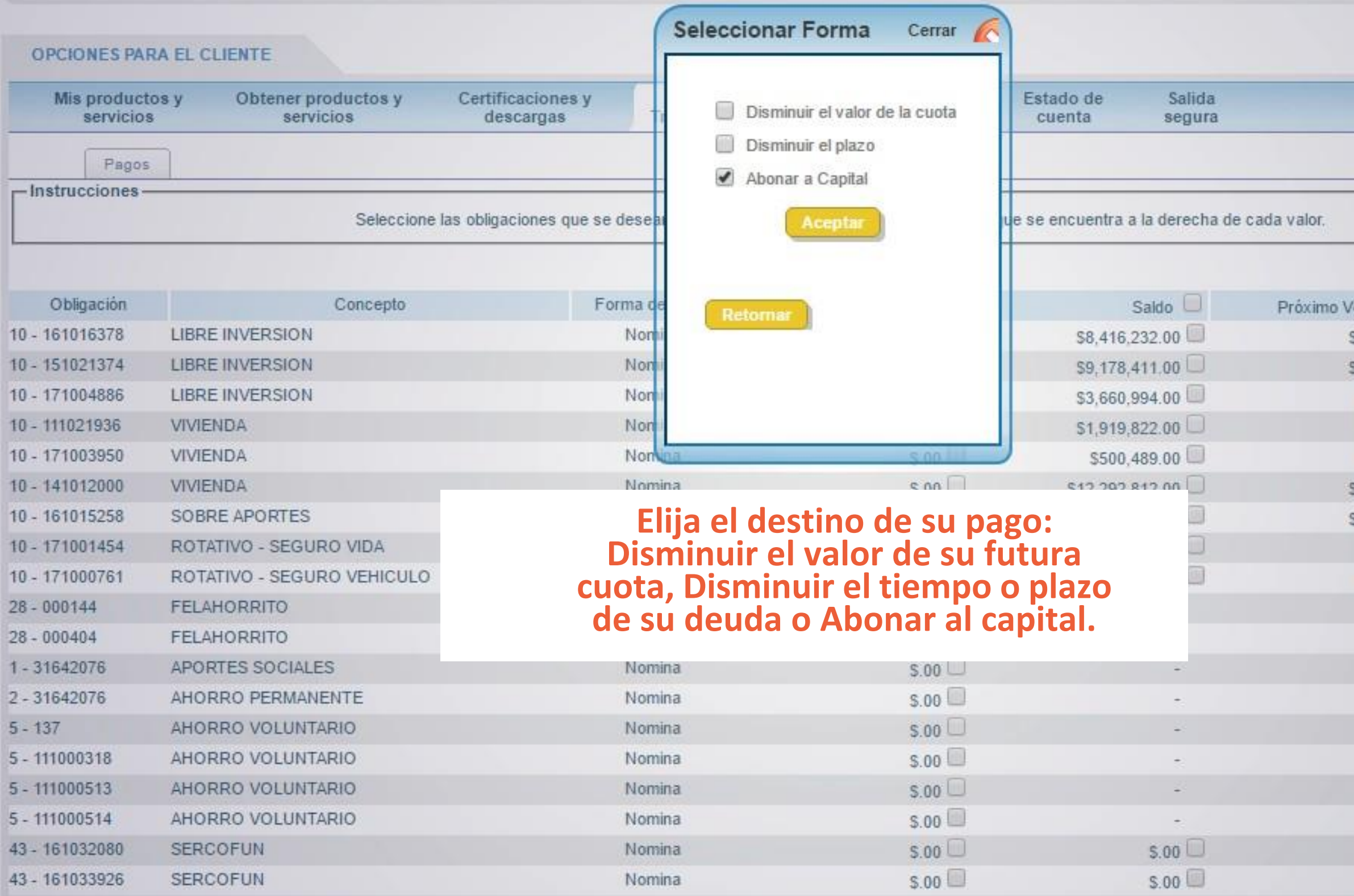

Cambiar mi clave

/encimiento  $\square$ \$185,735.00 \$166,852.00 \$39,127.00  $$95,903.00$ \$51,354.00 \$139,855.00 \$102,609.00 \$24,232.00 \$70,186.00  $5.00$  $S.00$  $5.00$  $S.00$  $5.00$  $S.00$  $5.00$  $S.00$  $5.00$  $S.00$ 

#### Otro Valor  $[2,000,000]$ Ingres ar Valor Ingresar Valor Ingresar Valor Ingresar Valor Ingres ar Valor Ingresar Valor Ingres ar Valor Ingresar Valor Ingres ar Valor Ingresar Valor Ingresar Valor Ingresar Valor Ingres ar Valor Ingresar Valor Ingresar Valor Ingresar Valor Ingresar Valor Ingresar Valor

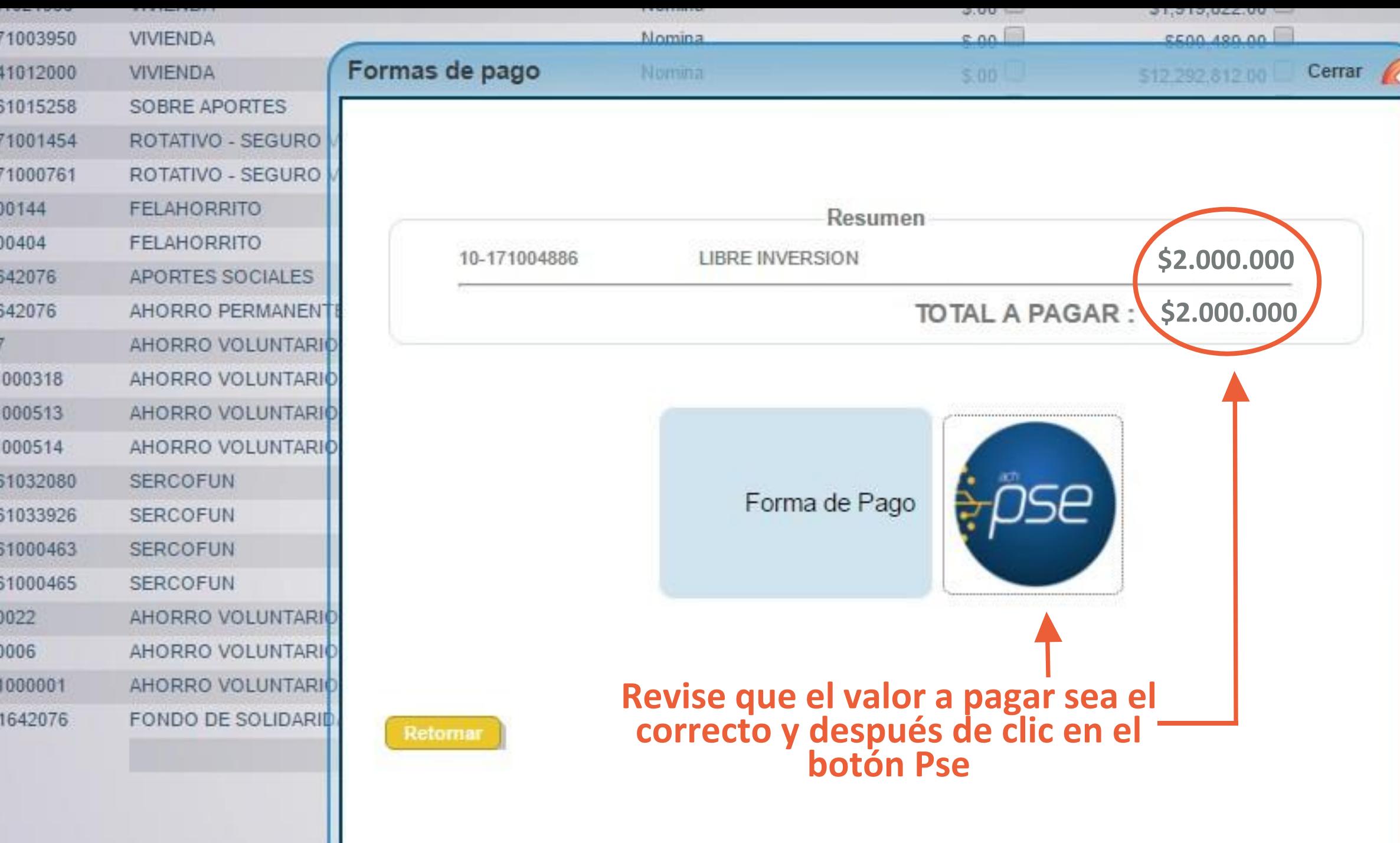

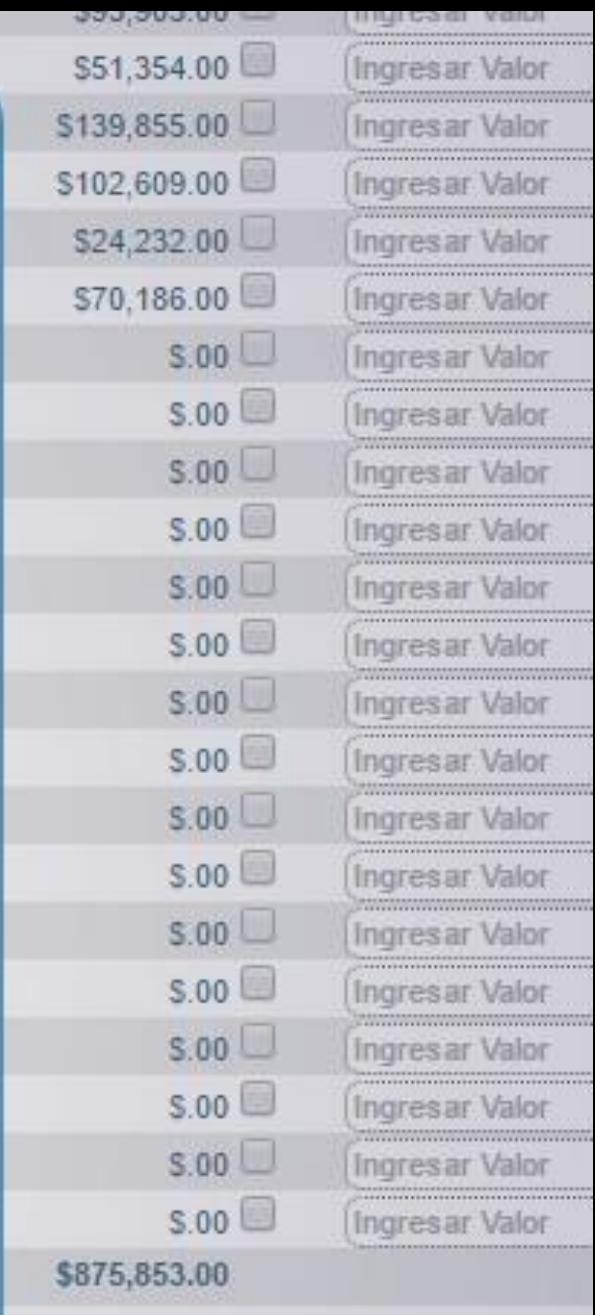

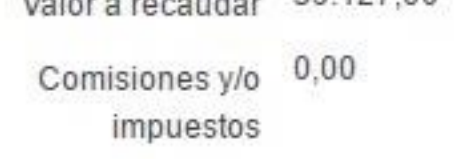

#### Información del cliente

#### Información personal

#### \* Tipo de cliente Persona natural  $\mathbf{v}$ **Diligenciar toda su Información personal,** \* Tipo de identificación Cédula de Ciudadanía **verificar que todos los datos** Seleccione el banco de su preferencia \* Identificación **estén correctos** BANCO AGRARIO **BANCO AV VILLAS** \* Primer apellido BANCO BBVA COLOMBIA S.A. **BANCO CAJA SOCIAL** Segundo Apellido **BANCO COLPATRIA** BANCO COOPERATIVO COOPCENTRAL **Elija el Banco desde donde** \* Primer nombre BANCO CORPBANCA S.A. **BANCO DAVIVIENDA realizará el pago y dar clic** Segundo nombre BANCO DE BOGOTA **en el botón PAGAR**BANCO DE OCCIDENTE Datos de contacto **BANCO FALABELLA BANCO GNB SUDAMERIS BANCOLOMBIA** \* Teléfono movil BANCOOMEVA S.A. BANCO PICHINCHA S.A. \* Correo electrónico **BANCO POPULAR BANCO PROCREDIT** Seleccione el banco **CITIBANK HELM BANK S.A.** Entidad financiera **BANCOLOMBIA** ▼  $\mathsf{lin}\mathbf{Pl}$ Pagar Cancelar

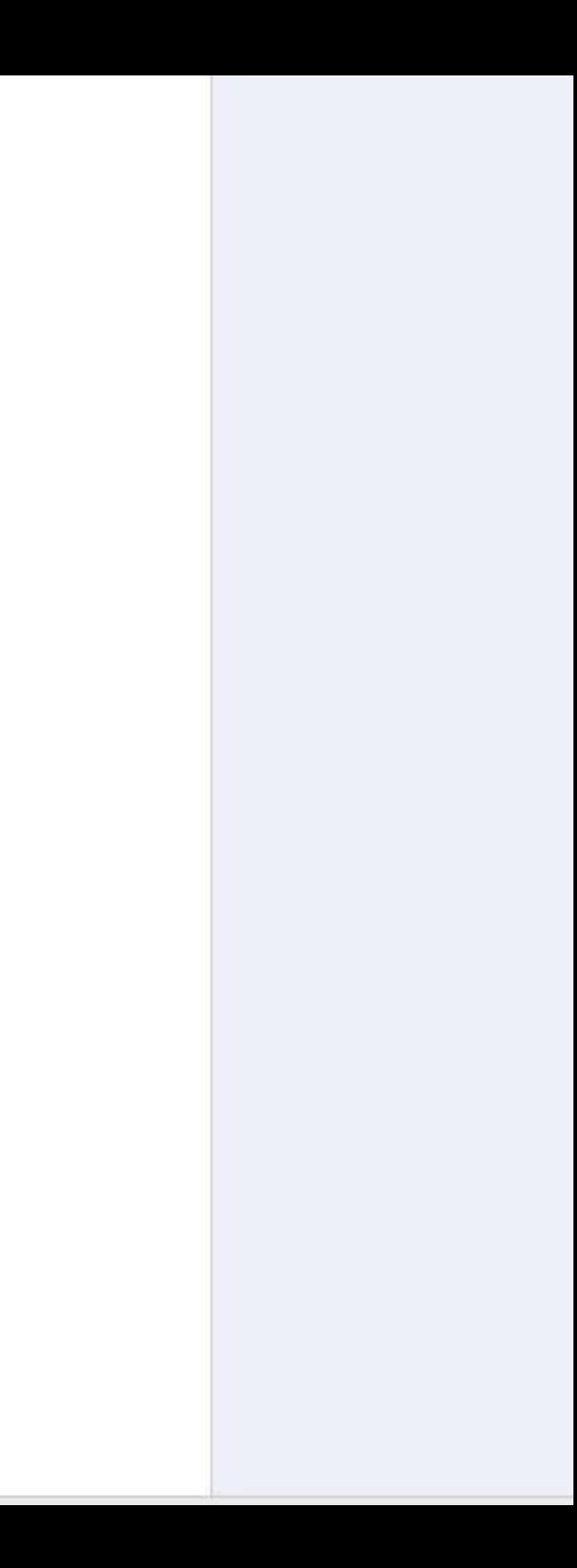